## GHO\_ATF5\_TARGETS\_DN

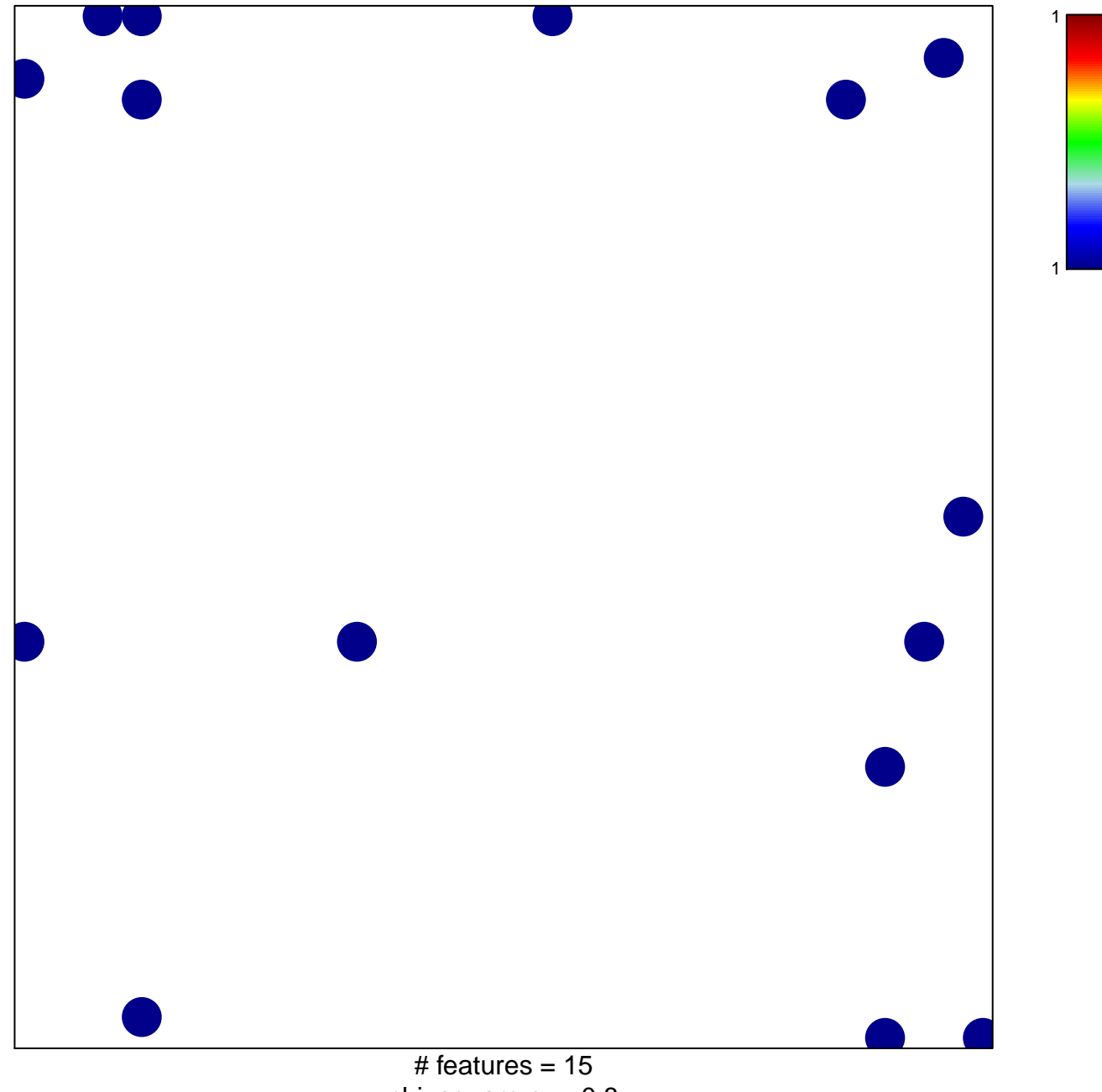

chi-square  $p = 0.8$ 

## **GHO\_ATF5\_TARGETS\_DN**

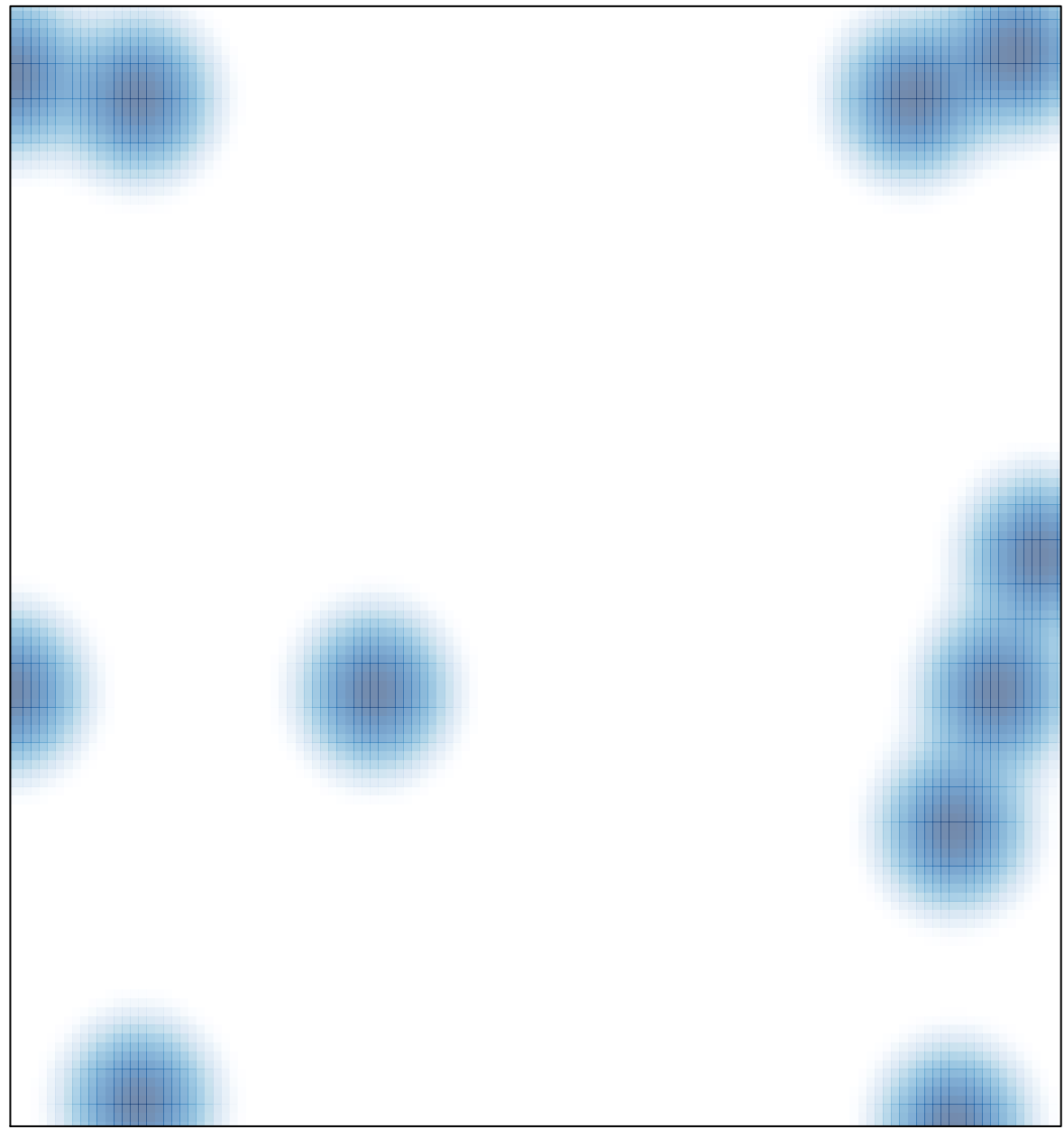

# features =  $15$ , max =  $1$